# SISTEM REKOMENDASI DAN RESERVASI LAPANGAN **BADMINTON MENGGUNAKAN ALGORITMA K-NEAREST NEIGHBOR BERBASIS WEB**

## (STUDI KASUS: KOTA SURABAYA)

**SKRIPSI** 

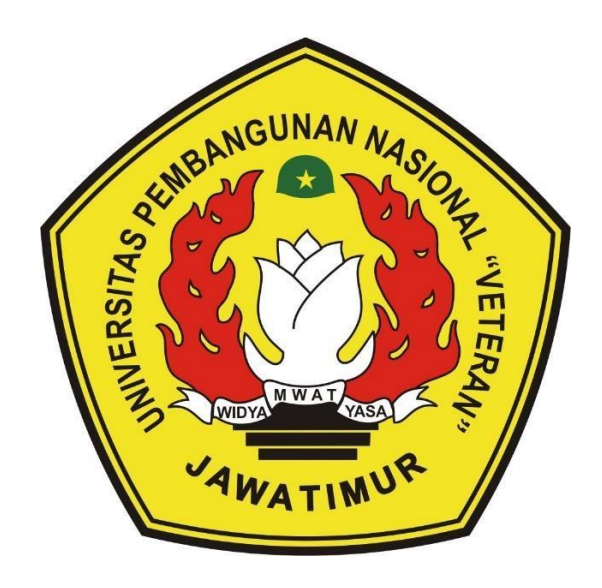

Oleh :

OCTAVIANUS FIAN PAHOTHON SUKAWIDAYANTA

19081010096

# PROGRAM STUDI INFORMATIKA **FAKULTAS ILMU KOMPUTER** UNIVERSITAS PEMBANGUNAN NASIONAL "VETERAN" **JAWA TIMUR**

2023

# **SISTEM REKOMENDASI DAN RESERVASI LAPANGAN BADMINTON MENGGUNAKAN ALGORITMA** *K-NEAREST NEIGHBOR* **BERBASIS WEB**

### **(STUDI KASUS : KOTA SURABAYA)**

### **SKRIPSI**

Diajukan Untuk Memenuhi Sebagai Persyaratan Dalam Menempuh Gelar Sarjana Komputer Program Studi Informatika

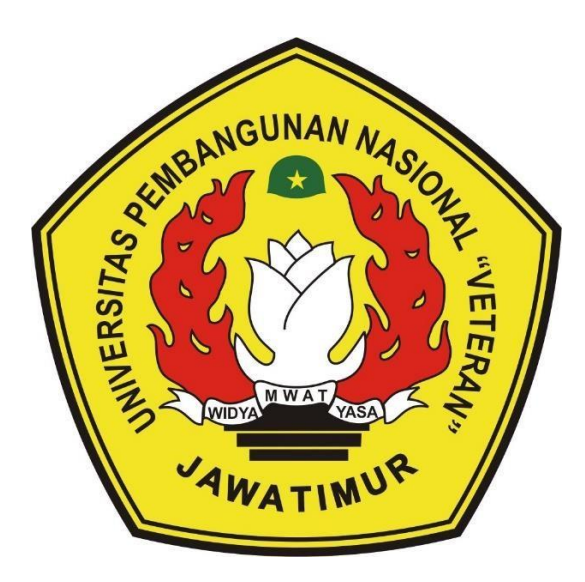

**Oleh :**

### **OCTAVIANUS FIAN PAHOTHON SUKAWIDAYANTA**

**19081010096**

# <span id="page-1-0"></span>**PROGRAM STUDI INFORMATIKA FAKULTAS ILMU KOMPUTER UNIVERSITAS PEMBANGUNAN NASIONAL "VETERAN" JAWA TIMUR**

**2023**

### **LEMBAR PENGESAHAN SKRIPSI**

**Judul** : SISTEM REKOMENDASI DAN RESERVASI LAPANGAN **BADMINTON MENGGUNAKAN ALGORITMA K-NEAREST NEIGHBOR BERBASIS WEB (STUDI KASUS: SURABAYA)** 

Oleh : OCTAVIANUS FIAN PAHOTHON SUKAWIDAYANTA

**NPM** : 19081010096

1.

Telah Diseminarkan Dalam Ujian Skripsi Pada:

Hari Selasa, Tanggal 11 Juli 2023

Mengetahui

 $\overline{1}$ .

 $2.$ 

**Dosen Pembimbing** 

**Yisti Vita Via, S** M.Kom.

**Dosen Penguji** 

Eva Yulia Puspaningrum, S.Kom., M.Kom.

NIP: 19890705 2021212 002

NIP: 19860425 2021212 001

 $2.$ 

Retno Mumpuni, S.Kom, M.Sc.

NPT: 172198 70 716054

Muhammad Haromainy, S.Kom., M.Kom.

NIP: 19950601 202203 1 006

Menyetujui

**Dekan Fakultas** 

**Ilmu Komputer** 

Ir. Noxirina Hendrasarie, MT.

126 199403 2 001 1

**Koordinator Program Studi** Informa **Fetty Tri Ang** raenv. S.Kom. M.Kom.

NIP: 19820211 2021212 005

# SURAT PERNYATAAN ANTI PLAGIAT

Saya, mahasiswa program studi Informatika UPN "Veteran" Jawa Timur, yang bertanda tangan di bawah ini:

: OCTAVIANUS FIAN PAHOTHON SUKAWIDAYANTA Nama **NPM** : 19081010096

Menyatakan bahwa Judul Skripsi/Tugas Akhir yang Saya ajukan dan akan dikerjakan, yang berjudul:

# "SISTEM REKOMENDASI DAN RESERVASI LAPANGAN BADMINTON MENGGUNAKAN ALGORITMA K-NEAREST NEIGHBOR BERBASIS WEB (STUDI KASUS: KOTA SURABAYA)"

Bukan merupakan plagiat dari Skripsi/Tugas Akhir/Penelitian orang lain juga bukan merupakan merupakan produk dan atau software yang beli dari pihak lain. Saya juga menyatakan bahwa Skripsi/Tugas Akhir ini adalah pekerjaan Saya sendiri, kecuali yang dinyatakan dalam Daftar Pustaka dan tidak pernah diajukan untuk syarat memperoleh gelar di UPN "Veteran" Jawa Timur maupun di institusi Pendidikan lain.

Jika ternyata di kemudian hari pernyataan ini terbukti tidak benar, maka Saya siap menerima segala konsekuensinya.

> 24EC9AKX457421630 Octavianus Fian Pahothon Sukawidayanta NPM. 19081010096

Surabaya, 17 Juli 2023

## **SISTEM REKOMENDASI DAN RESERVASI LAPANGAN BADMINTON MENGGUNAKAN ALGORITMA** *K-NEAREST NEIGHBOR* **BERBASIS WEB**

#### **(STUDI KASUS : KOTA SURABAYA)**

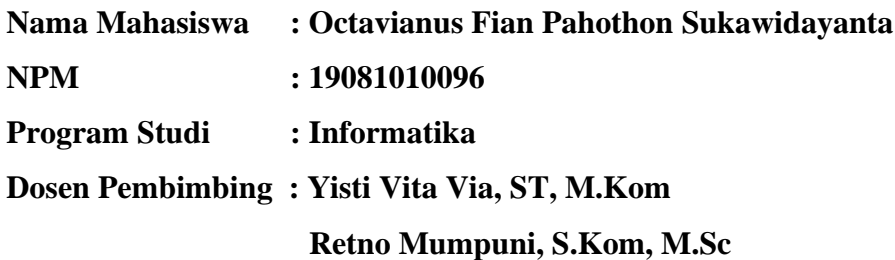

#### <span id="page-4-0"></span>**ABSTRAK**

Lapangan badminton memiliki banyak faktor untuk dipilih oleh calon pelanggan akan tetapi pelanggan masih menggunakan cara manual. Tujuan pembuatan aplikasi ini adalah untuk memudahkan para pengguna untuk mendapatkan rekomendasi serta memesan lapangan secara mudah dengan menggunakan aplikasi. Sistem pendukung keputusan dapat memberikan rekomendasi kepada calon pelanggan dengan faktor harga, lokasi, dan rating untuk mendapatkan lapangan badminton pilihan secara cepat, tepat, dan akurat dengan studi kasus Kota Surabaya. Pada sistem ini, dirancang berbasis web yang menggunakan bahasa pemograman Javascript berdasarkan database MySQL. Sistem dikembangkan dengan menggunakan algoritma *K-Nearest Neighbor*, dipilih karena dapat memberikan rekomendasi tetangga terdekat dari suatu objek yang akan direkomendasikan. Aplikasi juga menerapkan metode Location Based Service (LBS) sehingga pengguna dapat dengan mudah mencari rute menuju lapangan badminton yang diinginkan menggunakan bantuan library *leaflet js*. Pengujian fungsional dengan metode *blackbox* didapatkan hasil 100%. Pengujian usability menggunakan *SUS(System Usability Testing)* mendapatkan nilai rata-rata 83,21 dengan *Grade Scale* mendapat nilai B dan *Adjective Rating* mendapat nilai *Good*.

*Kata kunci: K-Nearest Neighbor, rekomendasi, pemesanan, lapangan badminton, sistem pendukung keputusan, Euclidean Distance, Location Based Service (LBS), pengujian fungsional, pengujian usability.*

### **KATA PENGANTAR**

<span id="page-5-0"></span>Puji dan syukur penulis panjatkan kepada Tuhan Yang Maha Esa yang telah memberikan kesehatan jasmani dan rohani serta memberikan petunjuk dan kekuatan sehingga penulis berhasil menyelesaikan skripsi yang berjudul "Sistem Rekomendasi Dan Reservasi Lapangan Badminton Menggunakan Algoritma *K-Nearest Neighbor* Berbasis Web (Studi Kasus : Kota Surabaya)".

Penyusunan laporan ini adalah untuk menyelesaikan tugas akhir mata kuliah Skripsi serta memenuhi persyaratan untuk meraih gelar Sarjana Komputer di Program Studi Informatika Fakultas Ilmu Komputer Universitas Pembangunan Nasional "Veteran" Jawa Timur. Penulis ingin mengucapkan terima kasih yang sebesar-besarnya kepada semua pihak yang telah memberikan bantuan dan bimbingan baik secara moral maupun spiritual dalam proses penulisan skripsi ini.

Penulis sebagai seorang manusia yang tidak luput dari kekurangan, menyadari bahwa dalam penyusunan skripsi ini masih terdapat kekurangan dan kesalahan dikarenakan keterbatasan pengetahuan dan kemampuan Penulis. Oleh karena itu, Penulis memohon maaf dan siap menerima kritik serta saran yang membangun demi perbaikan dan menyempurnakan laporan skripsi ini. Penulis berharap semoga skripsi ini dapat memberikan manfaat bagi pembaca yang membacanya.

> Surabaya, 01 Juli 2023 Penulis.

Octavianus Fian Pahothon Sukawidayanta

### **UCAPAN TERIMA KASIH**

<span id="page-6-0"></span>Segala puji syukur atas kehadirat Tuhan Yang Maha Esa atas berkah dan karunia-Nya yang telah membimbing penulis dalam menyelesaikan penulisan skripsi ini. Penulis juga merasa sangat beruntung karena telah menerima bantuan, kritik dan saran serta dukungan dari berbagai pihak baik secara langsung maupun tidak langsung. Oleh karena itu, pada kesempatan ini, penulis ingin menyampaikan ucapan terima kasihyang tulus kepada:

- 1. Tuhan Yang Maha Esa berkat karunia nya dan lindungannya saya dapat menyelesaikan skripsi ini.
- 2. Prof. Dr. Ir. Akhmad Fauzi, MMT selaku Rektor Universitas PembangunanNasional Veteran Jawa Timur.
- 3. Ibu Dr. Ir. Novirina Hendrasarie, MT. selaku Dekan Fakultas Ilmu Komputer Universitas Pembangunan Nasional "Veteran" Jawa Timur.
- 4. Ibu Fetty Tri Anggraeny, S.Kom. M.Kom. selaku Ketua Jurusan Informatika Universitas Pembangunan Nasional "Veteran" Jawa Timur danDosen Wali .
- 5. Yisti Vita Via, ST, M.Kom selaku Dosen Pembimbing Pertama dan Ibu Retno Mumpuni, S.Kom, M.Sc. selaku Dosen Pembimbing Kedua yang telah meluangkan waktunya untuk memberikan bimbingan dan arahan kepada penulis selama proses penyusunan skripsi.
- 6. Ibu Eva Yulia Puspaningrum, S.Kom., M.Kom. selaku Dosen Penguji Pertama dan Bapak Muhammad Muharrom Al Haromainy, S.Kom., M.Kom. selaku Dosen Penguji Kedua yang telah meluangkan waktunya untuk memberikan bimbingan dan arahan kepada penulis selama proses perbaikan skripsi.
- 7. Kedua orang tua tercinta penulis, yang dengan penuh kasih sayang telah memberikan dukungan dan bantuan dalam penyusunan skripsi ini. Penulis menyadari bahwa tanpa

perjuangan dan usaha keras dari kedua orang tua, penulis tidak akan mampu meraih mimpi dan cita-cita untuk meyelesaikan pendidikan hingga tingkat sarjana. Oleh karena itu, penulis sungguh-sungguh mengucapkan terima kasih atas segala bentuk dukungan, baik itu moral, material, maupun spiritual yang telah diberikan kepada penulis.

- 8. Adik, nenek dan saudara-saudara tercinta penulis, yang selalu yang memberikan semangat dan dukungan moral yang luar biasa selama penulismenyelesaikan skripsi ini.
- 9. Teman-teman tercinta penulis, Budianto, Pande Putu, I Gde Dwa Erlangga, Putu Nandhika, Lusian Nandang beserta semua teman-temean komunitas katolik yang telah memberikan semangat, wawasan, motivasi, perhatian, pencerahan saat mengalami kendala, hiburan saat jenuh dan bosan sehingga penulis dapat menyelesaikan penyusunan skripsi ini serta berbagi cerita suka dan duka selama masa perkuliahan.
- 10. Seluruh teman-teman dari program studi Informatika Angkatan tahun 2019lainnya yang tentunya tidak dapat penulis sebutkan satu persatu yang telah membantu dan menjadi bagian dari kisah dan cerita di perkuliahan.
- 11. Kepada calon istri penulis sebagai penyanyi favorit penulis yang telah memberikan inspirasi dan motivasi selama penulisan menyelesaikan skripsi ini.

# **DAFTAR ISI**

<span id="page-8-0"></span>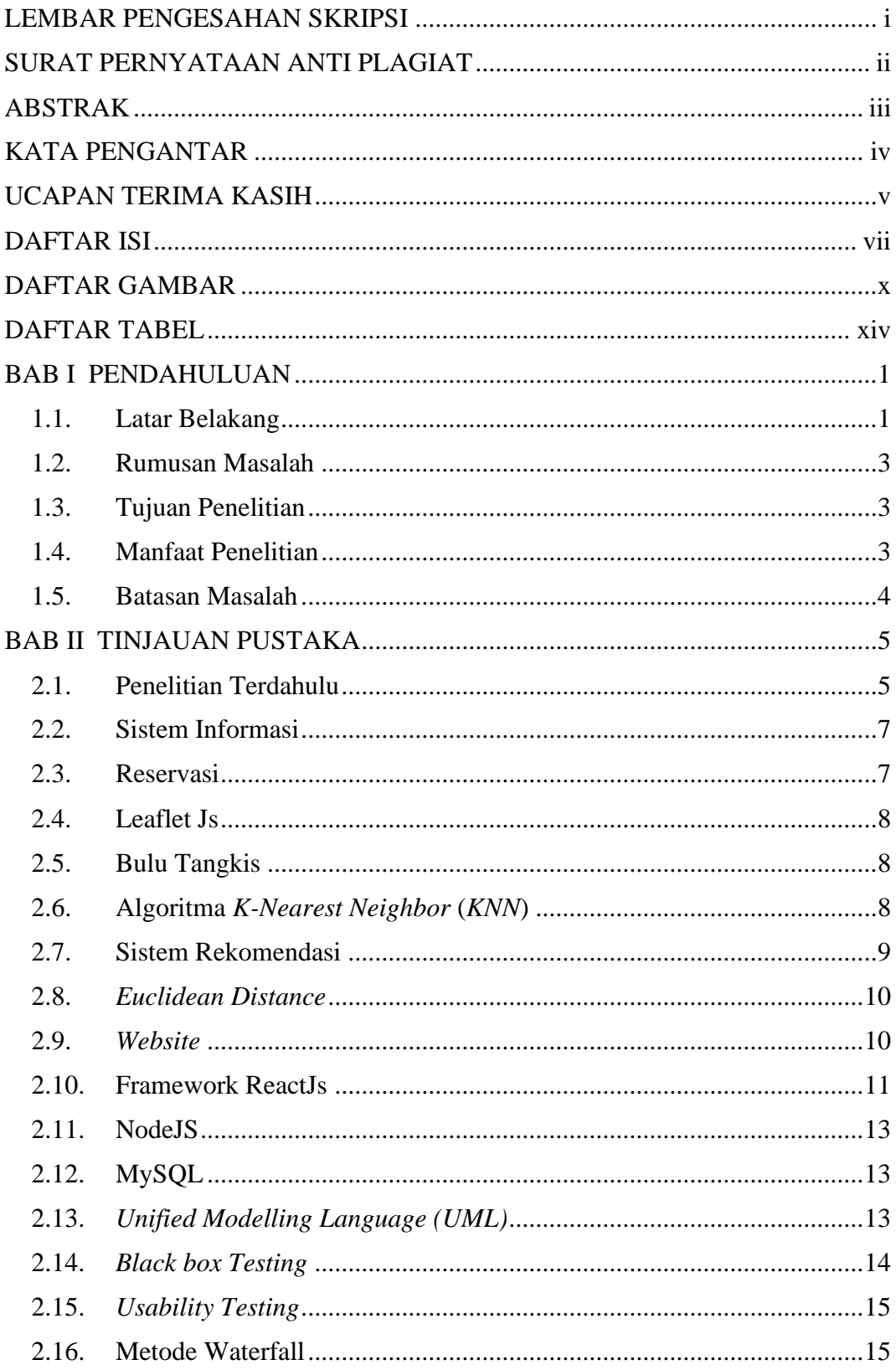

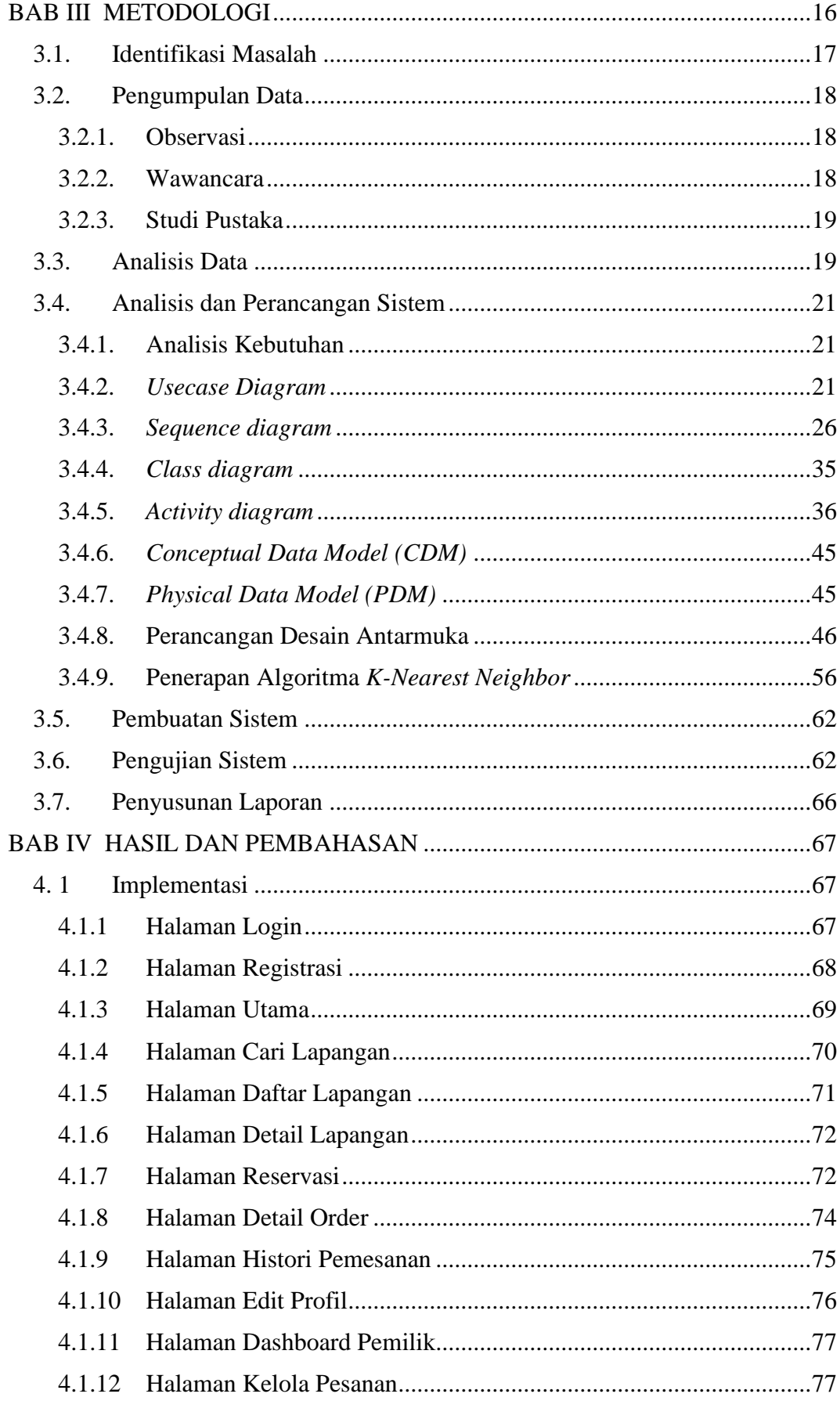

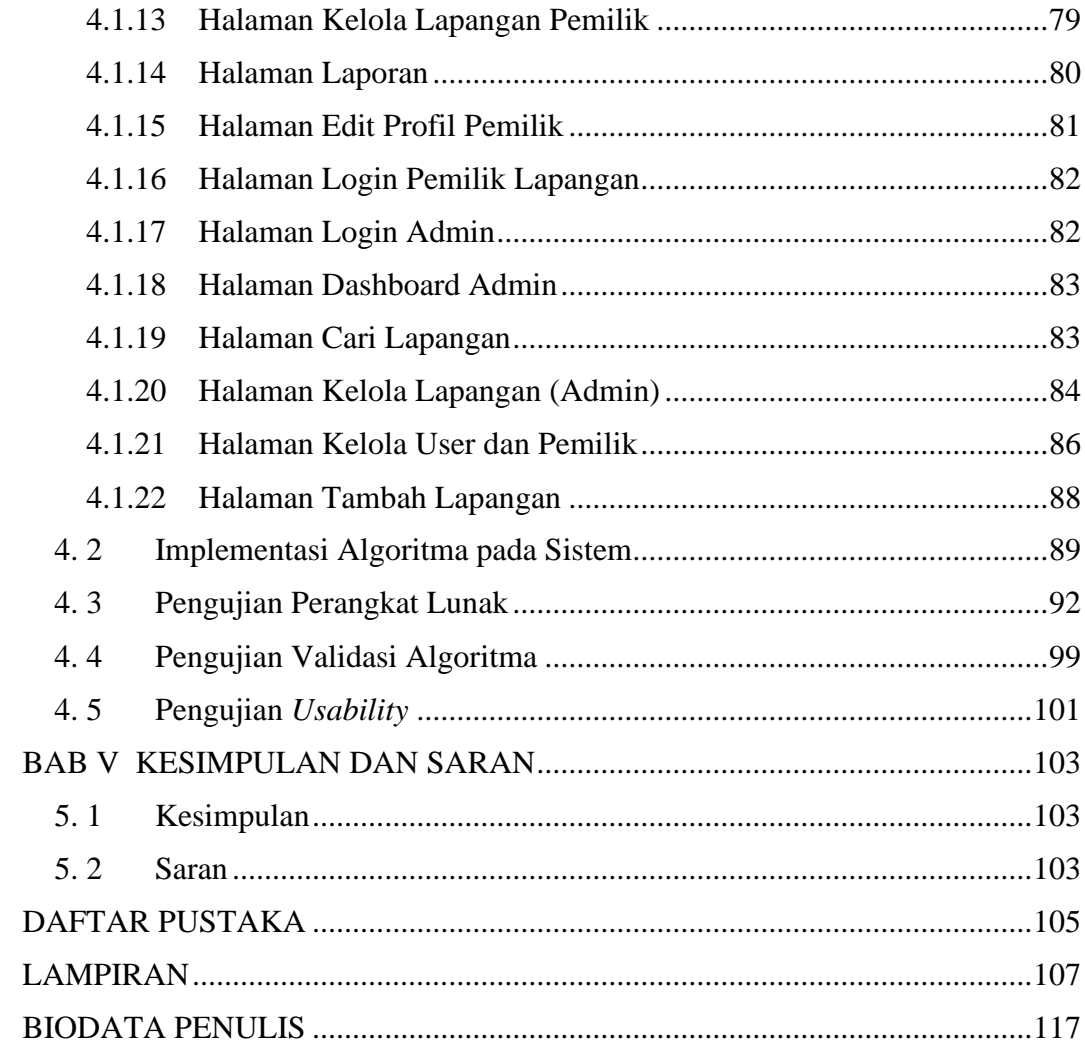

# **DAFTAR GAMBAR**

<span id="page-11-0"></span>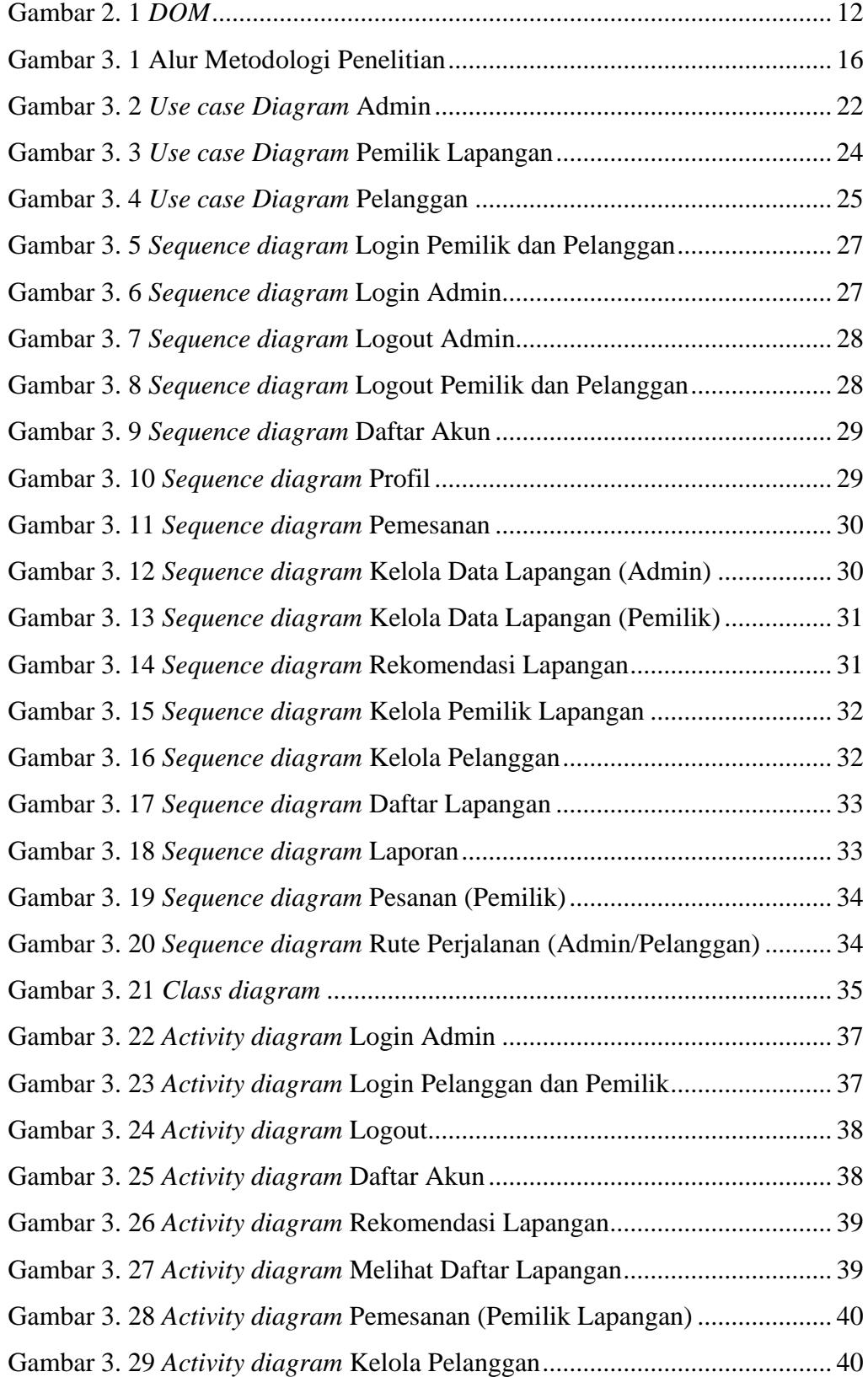

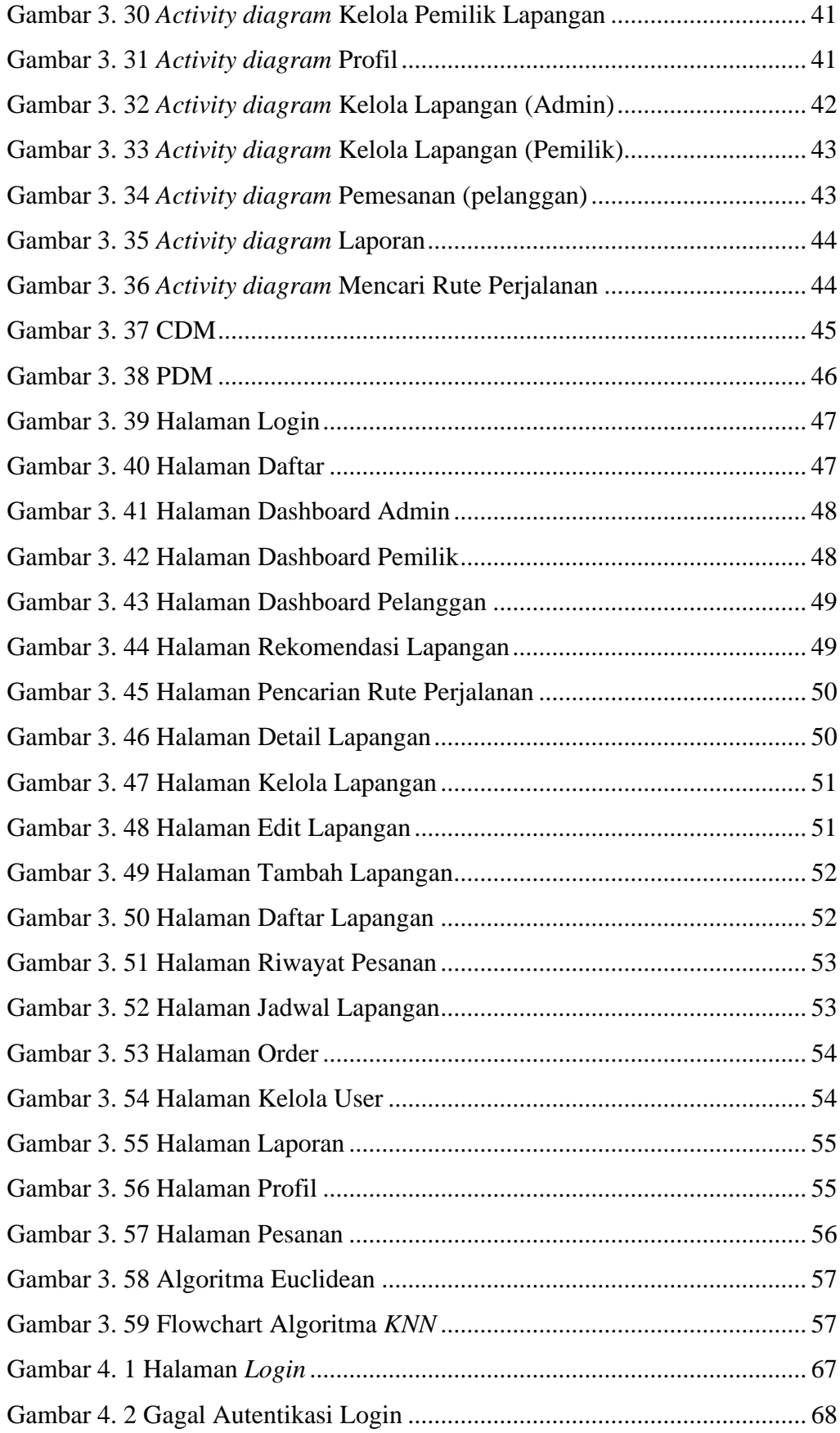

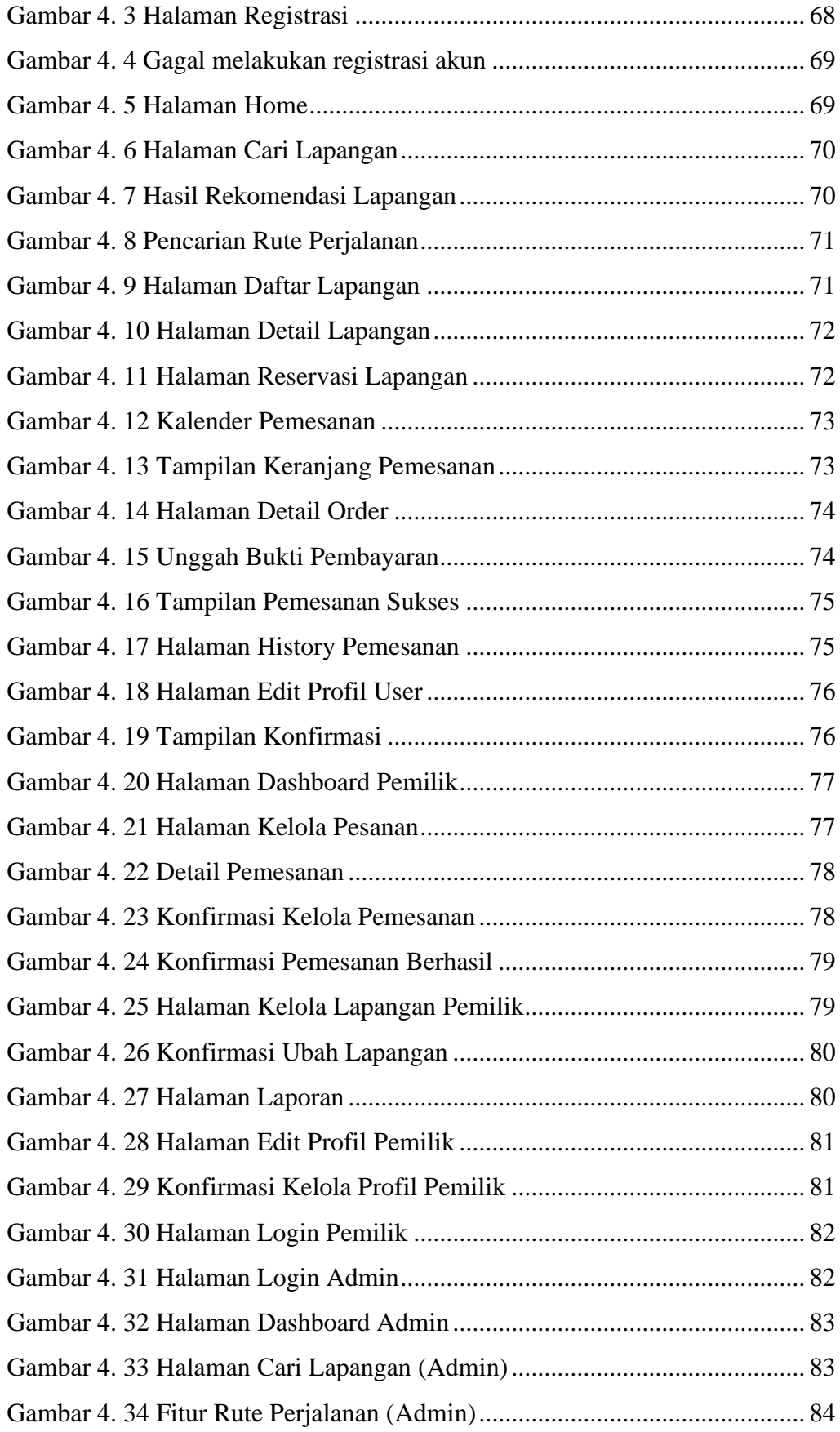

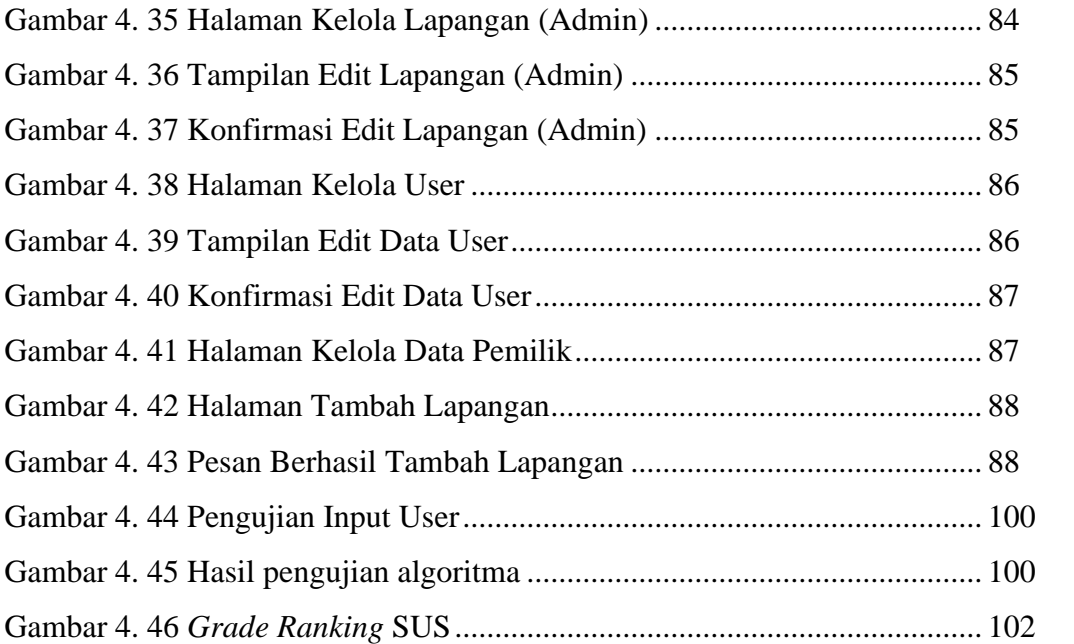

# **DAFTAR TABEL**

<span id="page-15-0"></span>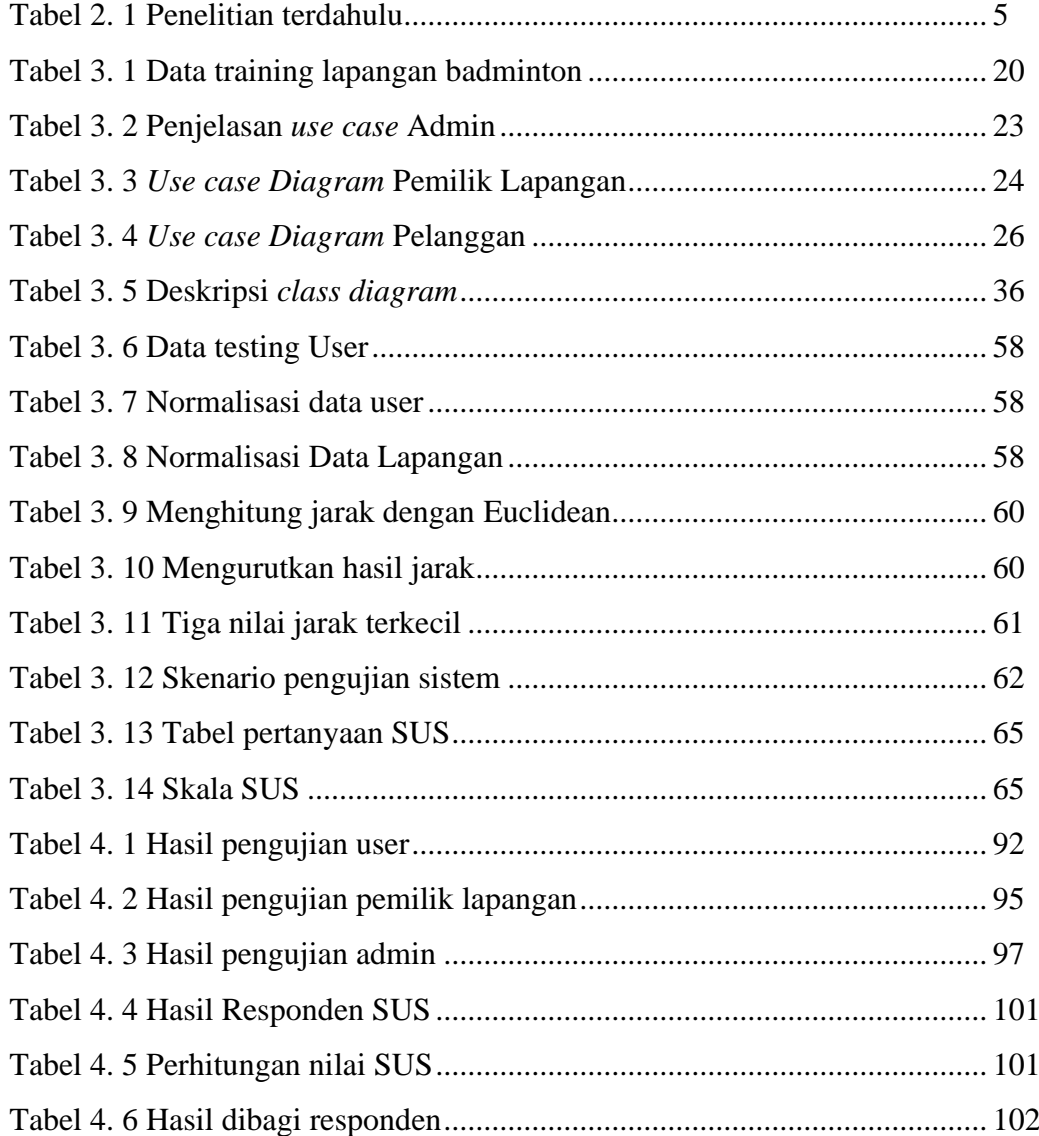